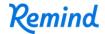

## Sign up for important updates from Mr. S. Wilfing.

Get information for **Stony Brook All Star Staff** right on your phone—not on handouts.

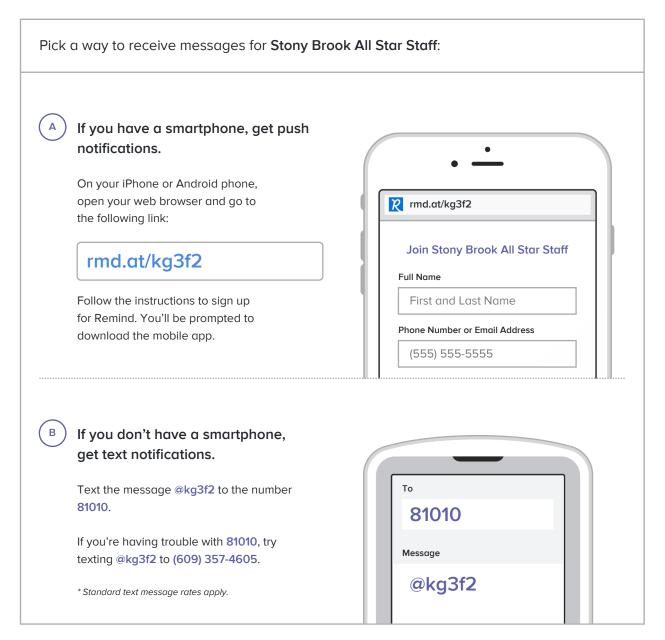

Don't have a mobile phone? Go to rmd.at/kg3f2 on a desktop computer to sign up for email notifications.